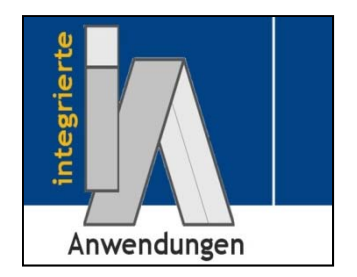

# Entwicklung mobiler Cloud‐Anwendungen

Univ.‐Prof. Dr.‐Ing. Dipl.‐Inform. Andreas Karcher

Professur für SW‐Werkzeuge und Methoden

für **i**ntegrierte **A**nwendungen

Fakultät für Informatik

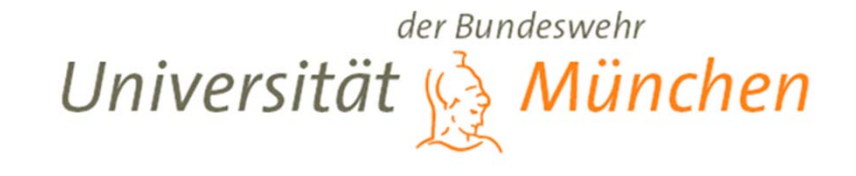

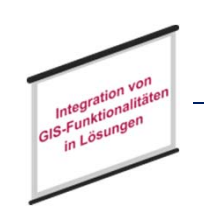

# Inhalt

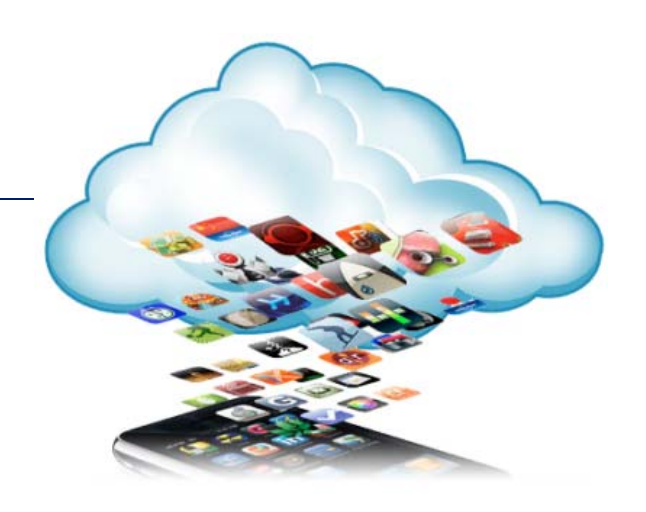

- Motivation: Mobile Economy
- Mobile Apps Grundlagen
- In 7 Schritten zur mobilen Cloud‐Anwendung
- Zusammenfassung

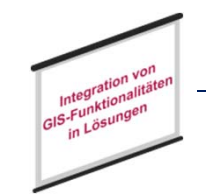

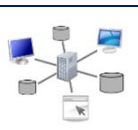

# Mobile Economy

Oct

- • App‐Markt heute noch stark auf Individual‐ nutzung fokussiert
- •• zeitnah deutliche Umkehrung hin zu Business‐Anwendungen zu erwarten
	- Vertriebsunterstützung
	- Echtzeitdarstellung von Unternehmensdaten
	- Kundenbindung

.. .

- Optimierung/ "Mobilisierung" von Geschäftsprozessen
- •**•** stellt Unternehmen vor neue Herausforderungen

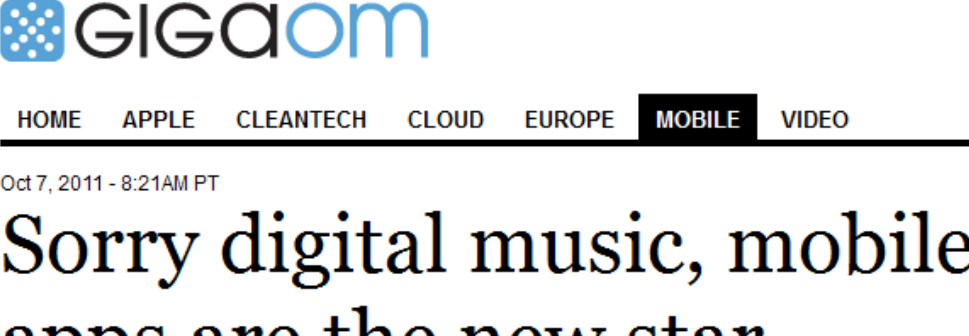

apps are the new star **BY Kevin C. Tofel** 

 $\sim$  5 Comments  $\blacksquare$  in f +1  $\blacksquare$ 

The mobile app economy is growing faster than earlier predictions, now expected to account for 98 billion downloads by 2015. Consumers want their smartphones to have numerous functions and apps, which drive downloads. Meanwhile, music services could be slowing digital music sales. Developers should take note.

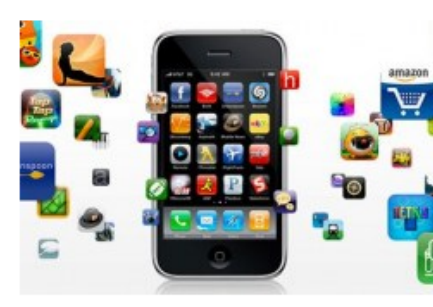

The mobile app economy is growing faster than earlier predictions; it's now expected to account for 98 billion downloads by 2015. Berg Insight shared the data point on Friday, suggesting that developers consider targeting the Asia-Pacific region; the research firm anticipates that this area will account for 40 percent of all app downloads in less than four years. Even with such growth, the rise of free apps will make it challenging for developers to monetize

### their software efforts.

(http://gigaom.com/mobile/sorry‐digital‐music‐mobile‐apps‐are‐the‐new‐star/ Download 09.08.12)

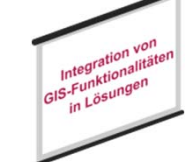

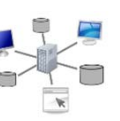

# Mobile Economy

- $\bullet$ **•** starker Trend in Richtung mobiler, zunehmend Cloud‐basierter Enterprise IT‐Architekturen
- $\bullet$ **• zunehmende Dominanz von** Android
- $\bullet$ • mit iOS und Windows Phone neben Android mind. zwei weitere zu unterstützende Plattformen
- $\bullet$  große IT‐technische Herausforderung (Zeit, Kosten, Know‐how, Governance)

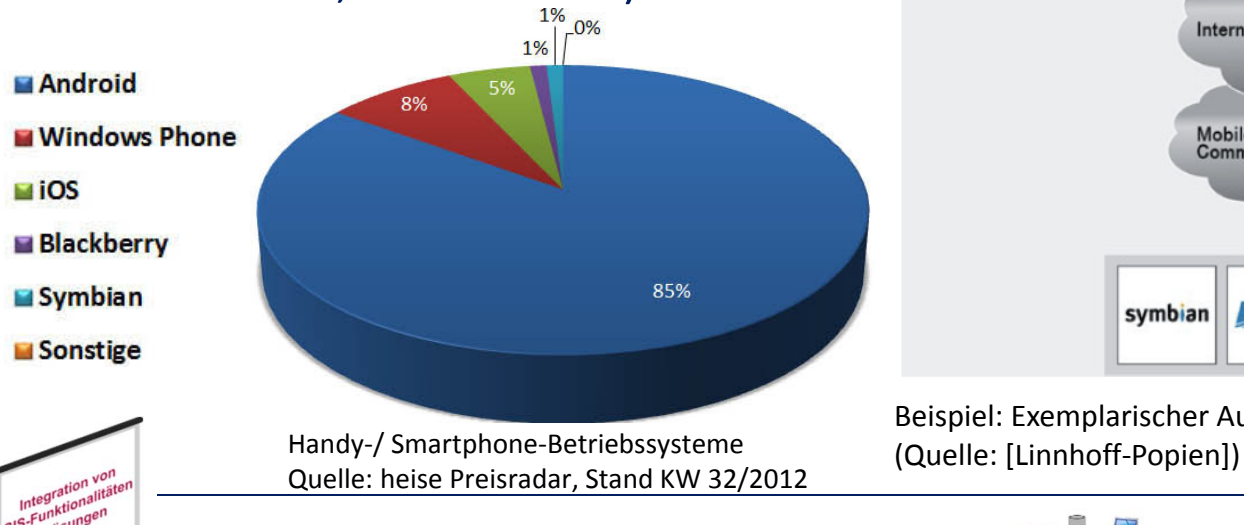

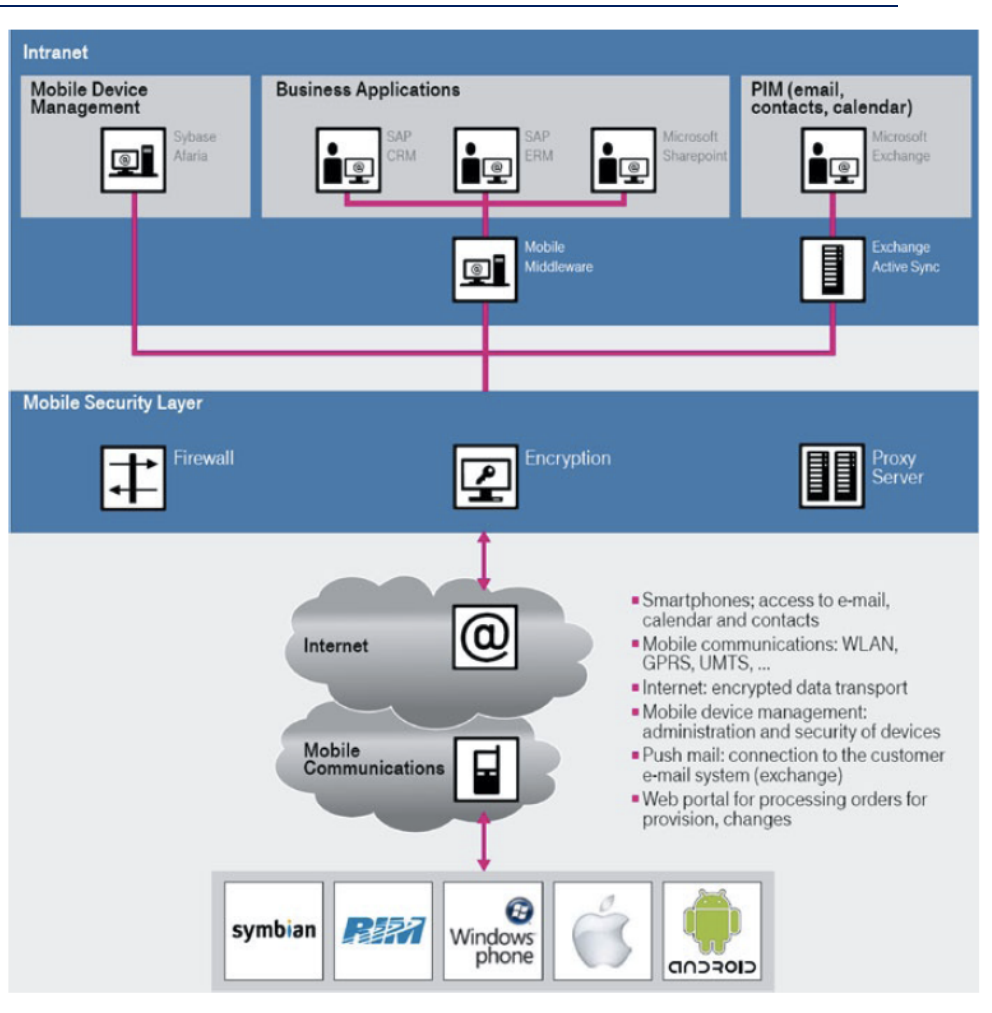

Beispiel: Exemplarischer Aufbau einer Mobile‐Enterprise‐Infrastruktur

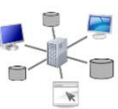

•• Native Apps

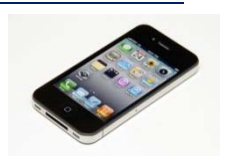

auf die jeweilige Plattform zugeschnitten

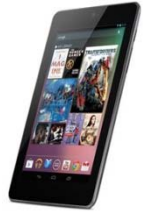

- Erfordert typisch neben der Betriebssystemplattform die entsprechenden Werkzeuge und sehr spezifisches Know‐How
	- iOS: Mac Computer mit Mac OS X, Apple Developer Account, Xcode und iPhone SDK, Programmiersprache Objective‐C
	- Android: Windows oder Mac oder Linux als Entwicklungsplattform; Android SDK; Eclipse IDE; Android Development Tools (ADT) mit Eclipse plugin; Programmiersprache Java
- • Web‐Apps
	- separate plattformspezifische Entwicklung, Bereitstellung und permanente Anpassung von nativen Apps sehr zeit‐ und kostenintensiv
	- –Alternative: plattformübergreifende App‐Entwicklung mit Web‐Browser als verbindendem Element
	- –Basis: Browser + HTML5 + CSS + JavaScript [+ HTML-Frameworks (z. B. jQuery Mobile, node.js]
	- HTML5 als "one fits all"‐Ansatz: mit den akt. Implementierungen zumindest für komplexe Anwendungen und im direkten Vergleich zu nativen Apps – zwar noch nicht voll erreicht
	- aber: durch die schnelle Weiterentwicklung mobiler Browser und clientseitiger HTML5‐Frameworks wird HTML5 bzgl. Leistungsfähigkeit, Funktionsumfang und Homogenität der Realisierung zu den nativen SDKs aufschließen
	- Beispiele: Amazon Kindle Cloud Reader, Financial Times
- • Hybride Apps
	- im Kern Web‐Apps, die in nativen Code "eingepackt" werden
	- –dadurch (im Gegensatz zu Web‐Apps) "App‐Store‐fähig" (kostenpflichtig)
	- Entwicklung typisch über entsprechende Frameworks wie z. B. PhoneGap, Titanium Appcelerator Mobile, Brightcove App Cloud oder Adobe AIR

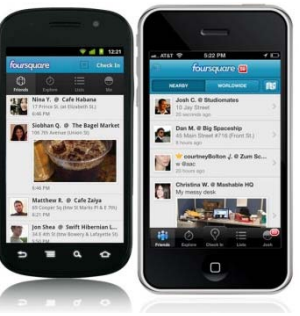

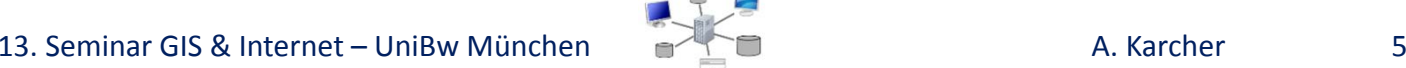

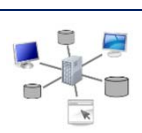

- $\bullet$  HTML5
	- Plattform‐übergreifend
	- entwickelt sich zum Defacto‐Standard für User‐Interface‐ Entwicklung speziell auf mobilen Geräten
	- Investitionssicherheit durch (Quasi‐) Standard (W3C)
	- Rapid Development/ Rapid Deployment durch "Web-style-Programmierung"
	- neben SVG (Scalable Vector Graphics) und DOM (Document Object Model) eine Vielzahl neuer APIs (Application Programming Interfaces), auf die mit JavaScript zugegriffen werden kann u. a.
		- •canvas element (2D Graphik)
		- •• web storage
		- •geolocation
		- •web audio API. . . .

HTML: The Markup Language

An HTML language reference

### W3C Working Draft 29 March 2012

### **This Version:**

http://www.w3.org/TR/2012/WD-html-markup-20120329/ **Latest Published Version:** http://www.w3.org/TR/html-markup/

### **Editor's Draft:**

http://dev.w3.org/html5/markup/

### **Previous Versions:**

http://www.w3.org/TR/2011/WD-html-markup-20110525/ http://www.w3.org/TR/2011/WD-html-markup-20110405/ http://www.w3.org/TR/2011/WD-html-markup-20110113/ http://www.w3.org/TR/2010/WD-html-markup-20101019/ http://www.w3.org/TR/2010/WD-html-markup-20100624/ http://www.w3.org/TR/2010/WD-html-markup-20100304/

(http://www.w3.org/TR/html-markup/ Download 09.08.12)

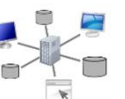

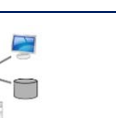

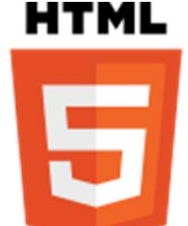

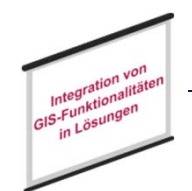

- $\bullet$ **JavaScript** 
	- einst eher als "Spielzeug‐Programmierumgebung" belächelt, entwickelt sich JS immer mehr zum Defacto‐Standard im Bereich Web‐/ Mobile‐Development

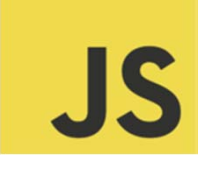

- vereinigt klassisch prozedurale, objektorientierte und funktionale Programmierkonzepte (multiparadigmatisch)
- nicht zu verwechseln mit Java (JS kennt beispielsweise kein Klassenkonzept)
- vereinigt klassisch prozedurale, objektorientierte und funktionale Programmierkonzepte (multiparadigmatisch)
- ursprünglich primär clientseitig eingesetzt, um Webseiten zu "dynamisieren", erobert JS seit einiger Zeit auch die Server-Seite (u. a. node.js, JScript.NET)
- – wichtige Kernelemente
	- Sandbox‐Prinzip
	- •Document Object Model (DOM)
	- •JavaScript Object Notation (JSON)
	- JS Functions (anonyme F., call-back F., event handler F.)

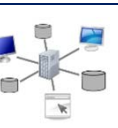

### • HTML5 Geolocation API

### **Geolocation API Specification**

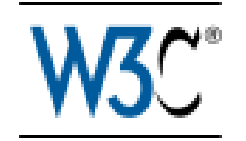

Editor's Draft (@@@for W3C Proposed Recommendation  $\omega$  May 2012

**This Version:** http://www.w3.org/TR/2012/PR-geolocation-API-201205@@/ **Latest Published Version:** http://www.w3.org/TR/geolocation-API/ **Latest Editor's Draft:** http://dev.w3.org/geo/api/spec-source.html

The Geolocation API defines a high-level interface to location information associated only with the device hosting the implementation, such as latitude and longitude. The API itself is agnostic of the underlying location information sources. Common sources of location information include Global Positioning System (GPS) and location inferred from network signals such as IP address, RFID, WiFi and Bluetooth MAC addresses, and GSM/CDMA cell IDs, as well as user input. No guarantee is given that the API returns the device's actual location.

The API is designed to enable both "one-shot" position requests and repeated position updates, as well as the ability to explicitly query the cached positions. Location information is represented by latitude and longitude coordinates.

(http://dev.w3.org/geo/api/spec‐source.html Download 09.08.12)

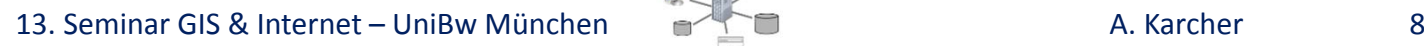

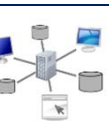

 $\overline{2}$ 

 $\mathcal{R}$ 4

 $\overline{5}$ 

 $6\overline{6}$ 

7

8

 $\overline{9}$ 

E<!DOCTYPE html><html><head>

• Geolocation API –einfaches Beispiel

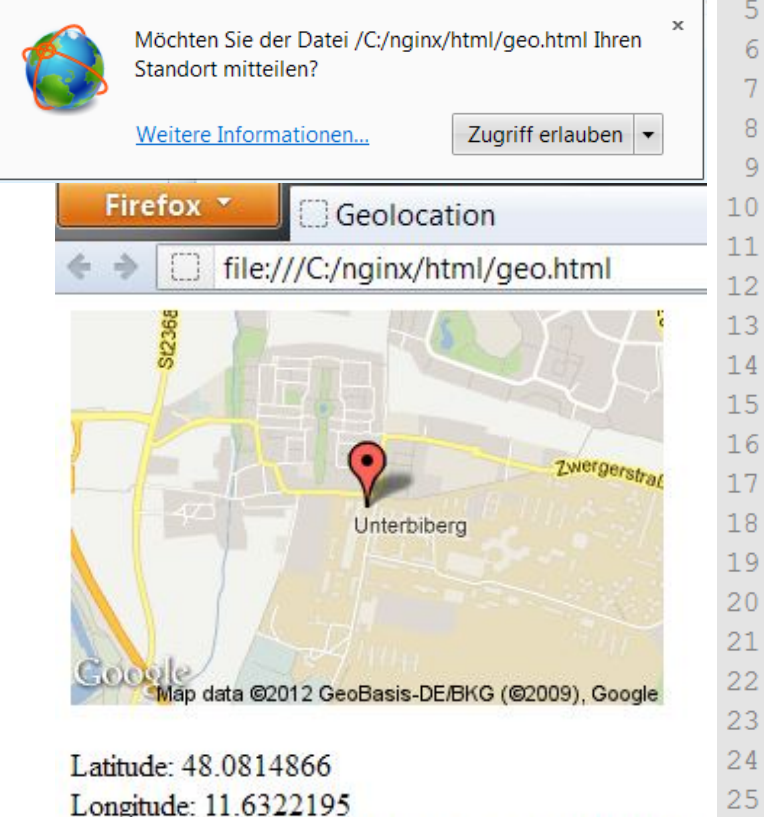

Timestamp: Wed Jul 11 2012 13:02:40 GMT+0200

ntegrationa<br>Funktiona

<title>Geolocation</title> <meta name="viewport" content="initial-scale=1.0" /> </head><body>  $\langle \text{im} \sigma \text{ id} = \text{max} \rangle$  /> <p id="msg"></p> **E**<script>  $var$  img = document.getElementById('map');  $var$  msq = document.getElementById('msq'); navigator.geolocation.getCurrentPosition( function (position) {  $var$  latitude = position.coords.latitude;  $var$  longitude = position.coords.longitude;  $var$  timestamp =  $new$  Date (position.timestamp);  $msa.innerHTML =$ 'Latitude: '+latitude+'<br />'+ 'Longitude: '+longitude+'<br />'+ 'Timestamp: '+timestamp;  $img.src =$ "http://maps.google.com/maps/api/staticmap?sensor=true&"+ "center="+latitude+", "+longitude+ "&zoom=14&size=300x200&markers=color:red|"+ latitude+", "+longitude;  $\mathbf{H}$ function (error) {  $\mathcal{E}$  $\langle$ /script $\rangle$ </body></html>

35

36

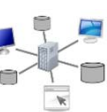

 $\bullet$ WebKit Engine

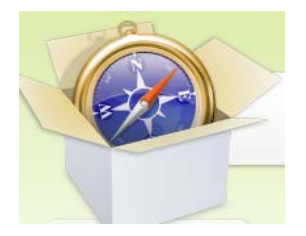

- ursprünglich von Apple entwickelt
- zunehmend der de‐ facto Standard mit über 40% Anteil
	- Apple Safari
	- Google Chrome
	- $\bullet$ iOS

•

•Android

. . .

- Amazon Kindle e‐Book Reader
- •Blackberry TabletOS

### **WebKit Project Goals**

WebKit is an open source Web content engine for browsers and other applications. We value real-world web compatibility, standards compliance, stability, performance, security, portability, usability, and relative ease of understanding and modifying the code (hackability).

### Goals

#### **Web Content Engine**

The project's primary focus is content deployed on the World Wide Web, using standards-based technologies such as HTML, CSS, JavaScript and the DOM, However, we also want to make it possible to embed WebKit in other applications, and to use it as a general-purpose display and interaction engine.

#### **Open Source**

WebKit should remain freely usable for both open source and proprietary applications. To that end, we use BSD-style and LGPL licenses. Specifically, we aim for licensing compatible with LGPL 2.1+. We do not currently plan to move to LGPL 3. In addition, we strive to create a courteous, welcoming environment that feels approachable to newcomers. WebKit maintains a public IRC chat room and a public mailing list where the ideas of contributors both new and old are heard and discussed with equal weight.

#### **Compatibility**

For users browsing the web, compatibility with their existing sites is essential. We strive to maintain and improve compatibility with existing web content, sometimes even at the expense of standards. We use regression testing to maintain our compatibility gains.

### **Portability**

The WebKit project seeks to address a variety of needs. We want to make it reasonable to port WebKit to a variety of desktop, mobile, embedded and other platforms. We will provide the infrastructure to do this with tight platform integration, reusing native platform services where appropriate and providing friendly embedding APIs.

(http://www.webkit.org/projects/goals.html Download 09.08.12)

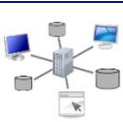

• Der Entwicklungszyklus

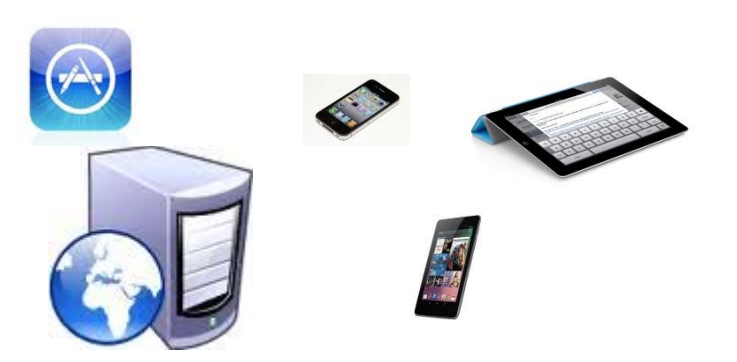

2. App auf lokalen Web Server (nginx) übertragen und mit versch. mobilen Plattformen testen

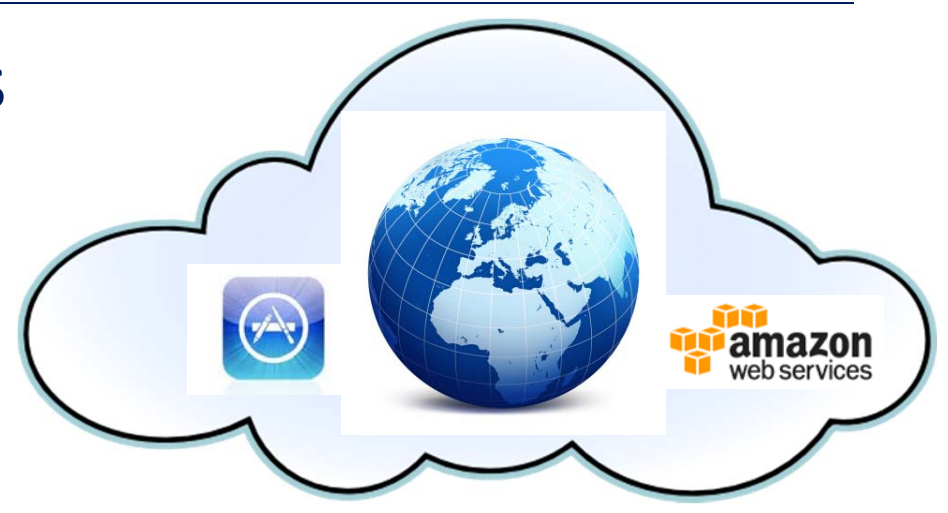

3. App auf Cloud‐basierten Web Server übertragen und auf mobilen Zielplattformen testen

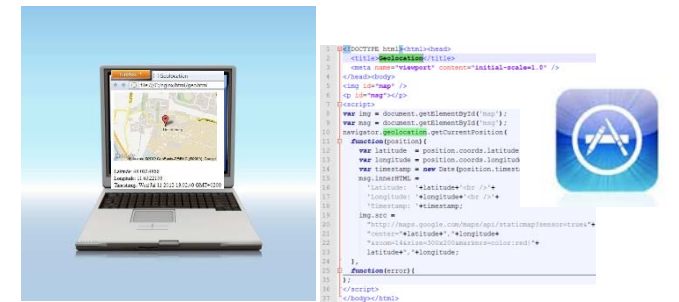

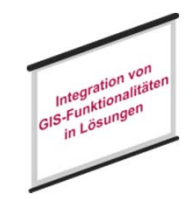

1. App auf Client entwickeln und lokal in versch. Browsern und ggf. Emulatoren testen

4. App freischalten/ Nutzungsphase

Launch Amazon EC2 Instance .<br>Launch Amazon EC2 Instances Configure the options for<br>launching your Amazon EC2 amazon inchanced weh services Instance Type 1.7 GB Virtual Cores: 1 Memory: Disk Canadhy: 160 GB Architecture: 32 hit-Availahility 7 i-west-1a Key Pa  $\sqrt{123}$ Name Description webserver default default group .<br>User Data Finish Cancel

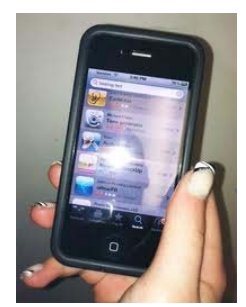

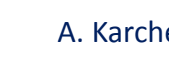

(1) Cloud‐ Diensteinrichtenam Beispiel AMAZONEC2

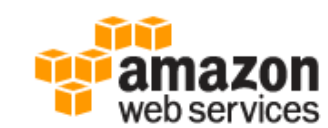

#### Produkte u. Lösungen ▼

#### **Amazon EC2 Details**

- $EC2 Überblick$
- EC2 Häufig gestellte Fragen
- $\blacksquare$  EC2 Preise
- Amazon EC2 SLA
- EC2-Instance-Typen
- Kaufoptionen für EC2-Instances
- Reserved Instances

#### **Micro Instance**

613 MB Speicher

Bis zu EC2 Recheneinheiten (für kurze periodische Bursts) Nur EBS-Lagerung 32-Bit- oder 64-Bit-Plattform E/A-Leistung: Gering API-Name: t1.micro

### Amazon Elastic Compute Cloud (Amazon EC2)

Der Web-Service Amazon Elastic Compute Cloud (Amazon EC2) ermöglicht die Anpassung der Rechenkapazität in der Cloud. Es ist darauf ausgelegt, Entwicklern die Webskalierung der Rechenleistung zu erleichtern.

Mit der einfachen Web-Service-Oberfläche von Amazon EC2 können Sie mühelos Kapazität erhalten und konfigurieren. Sie ermöglicht Ihnen die vollständige Kontrolle über Ihre Rechenressourcen sowie die Ausführung auf der bewährten Rechenumgebung von Amazon. Amazon EC2 verringert die zum Erwerben und Booten neuer Server-Instanzen benötigte Zeit auf wenige Minuten. So können Sie die Kapazität entsprechend den Änderungen Ihrer Rechenanforderungen schnell in beide Richtungen skalieren. Indem Sie nur für die Kapazität zahlen, die Sie auch tatsächlich nutzen, verändert Amazon EC2 die wirtschaftlichen Rahmenbedingungen von Rechenoperationen. Amazon EC2 bietet Entwicklern die Tools, um ausfallsichere Anwendungen zu erstellen und diese von üblichen Fehlerszenarien zu isolieren.

(http://aws.amazon.com/de/ec2/ Download 09.08.12)

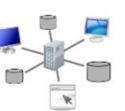

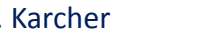

Anmelden

Q

AWS Product Information

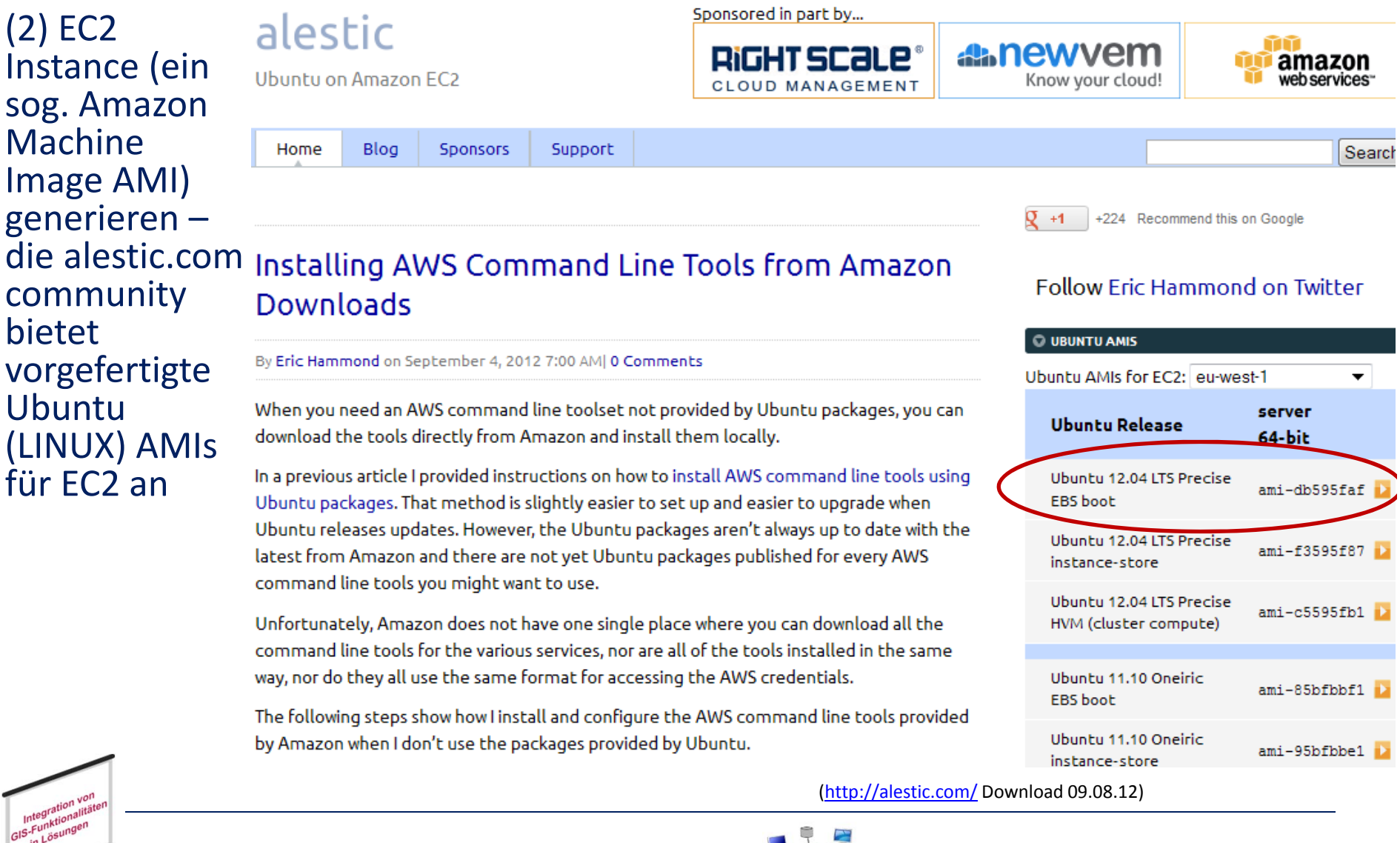

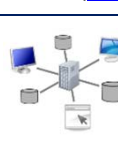

(3) jetzt ist der virtuelleCloud‐ Server unter der blau hinterlegter Domain‐ Adresse erreichbar

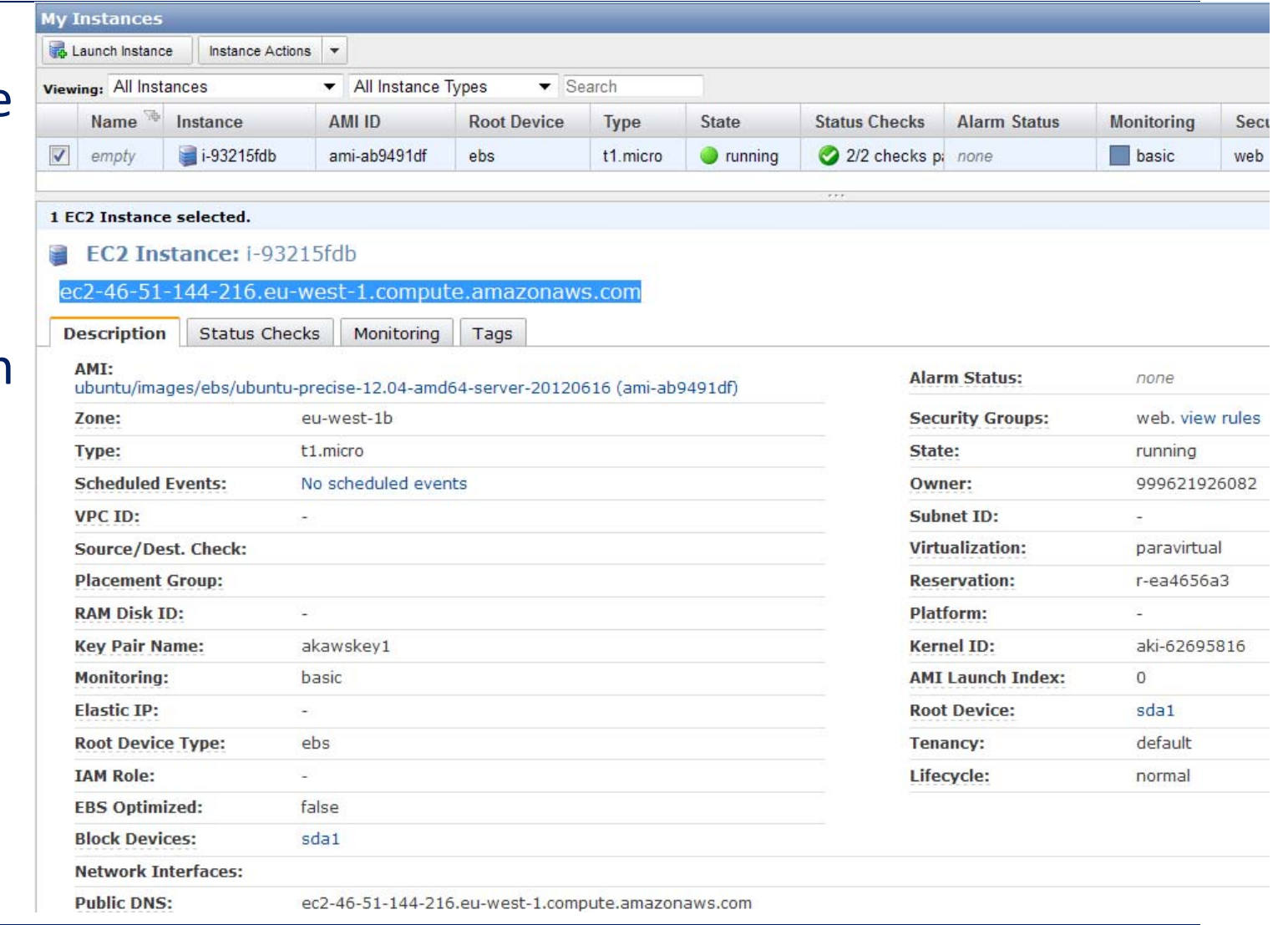

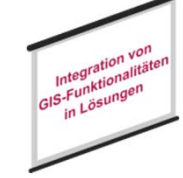

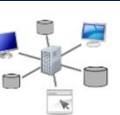

(4) Web Server (nginx) in das Ubuntu AMI einspielen – jetzt ist unsere Cloud bereitzum Hosting einer mobileWeb‐App

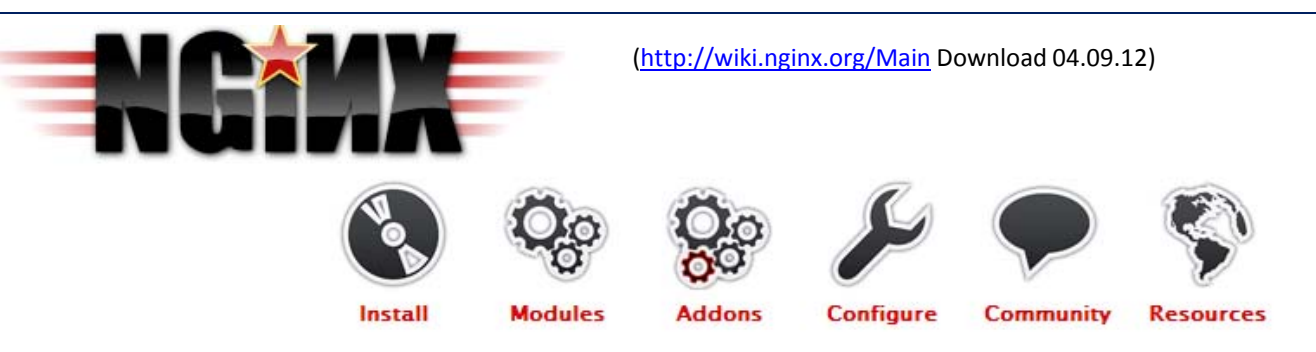

#### Main

ginx (pronounced engine-x) is a free, open-source, high-performance HTTP server and reverse proxy, as well as an IMAP/POP3 proxy server, lgor Sysoev started development of Nginx in 2002, with the first public release in 2004. Nginx now hosts nearly 12.18% (22.2M) of active sites across all domains. Nginx is known for its high performance, stability, rich feature set, simple configuration, and low resource consumption.

Nginx is one of a handful of servers written to address the C10K problem. Unlike traditional servers, Nginx doesn't rely on threads to handle requests. Instead it uses a much more scalable event-driven (asynchronous) architecture. This architecture uses small, but more importantly, *predictable* amounts of memory under load. Even if you don't expect to handle thousands of simultaneous requests, you can still benefit from Nginx's high-performance and small memory footprint. Nginx scales in all directions: from the smallest VPS all the way up to clusters of servers.

Nginx powers several high-visibility sites, such as Netflix, Hulu, Pinterest, CloudFlare, Airbnb, WordPress.com, GitHub, SoundCloud, Zynga, Eventbrite, Zappos, Media Temple, Heroku, RightScale, Engine Yard and NetDNA

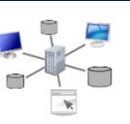

### (5‐1) App entwickeln und im Browser testen

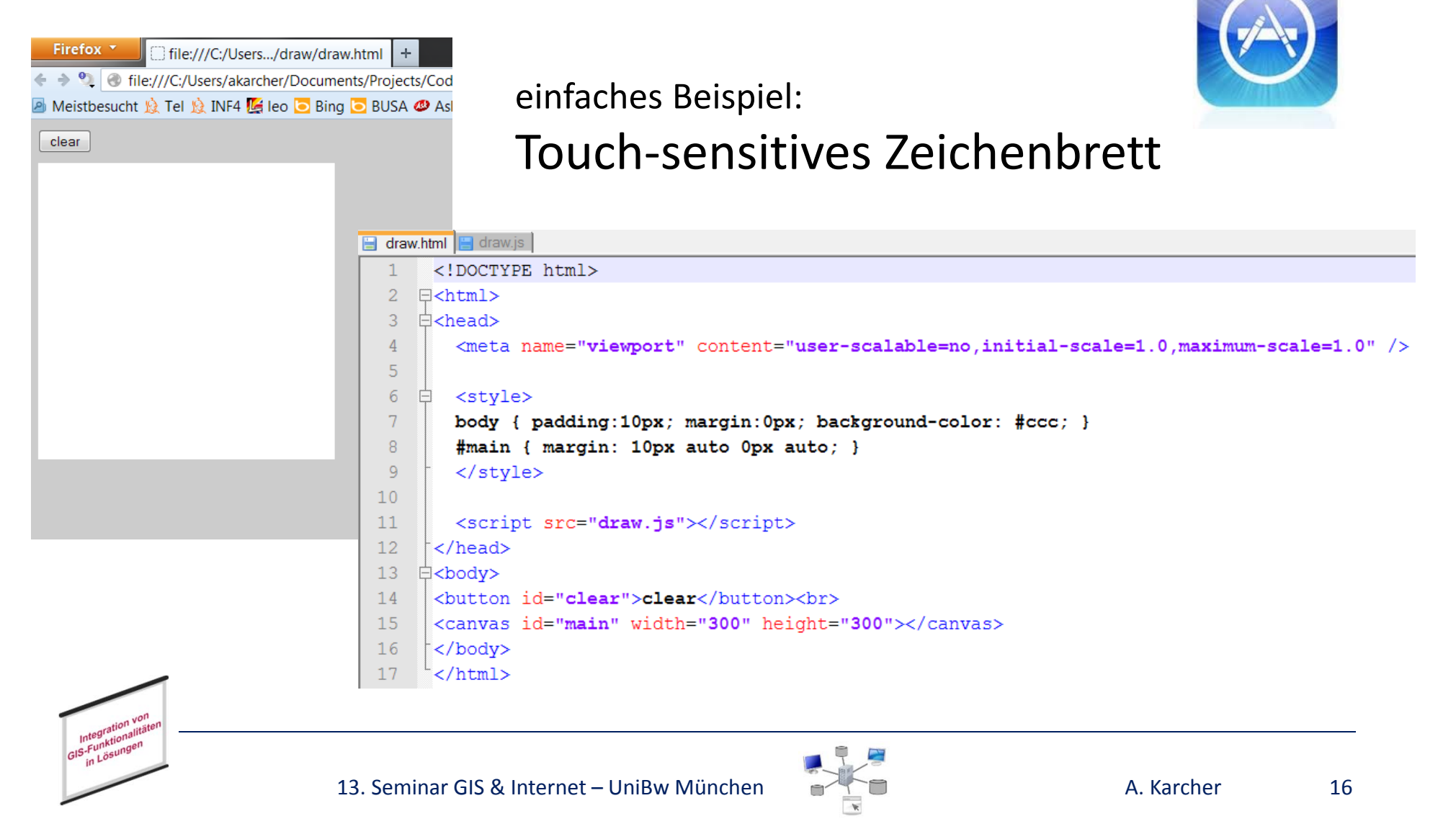

#### $34$ function line (fromx.fromy.tox.tov) { (5‐2) App (JScript)Ė 35  $context.$ beginPath():  $36$ context.moveTo(fromx. fromv): 37 context.lineTo(tox, toy);  $\overline{2}$  $\exists$ window.onload = function() {  $38$ context.stroke():  $\overline{3}$  $39$ context.closePath():  $\overline{4}$ document.ontouchmove =  $function(e)$  { e.preventDefault () ; } 40  $\mathcal{F}$  $5<sup>1</sup>$ 41  $6\overline{6}$  $var$  canvas = document.  $getElementById('main')$ :  $42<sup>°</sup>$  $c$ anyas.ontouchstart =  $function(event)$  {  $7\overline{ }$  $var$  canvastop = canvas.offsetTop 43 event.preventDefault () :  $-8$ 44  $Q$  $var$  context = canvas.getContext("2d"): 45  $lastx = event.touches[0].clientX:$  $10<sup>°</sup>$ 46 lasty = event.touches  $[0]$ .clientY - canvastop;  $11<sup>7</sup>$ var lastx: 47  $12<sup>°</sup>$ var lastv: 48 dot(lastx.lasty);  $13<sup>°</sup>$ 49  $\mathbf{r}$  $14$  $context.setrokeStyle = "#000000";$ 50 15.  $contextu$ . The Cap = 'round':  $51<sup>°</sup>$ Ė canvas.ontouchmove =  $function$  (event) {  $16$  $contextu$ .lineJoin = 'round': 52 event.preventDefault(); 17  $contextu$ . lineWidth = 5:  $53$  $18$ 54  $var$  news = event.touches [0].clientX:  $19<sup>°</sup>$ 白 function clear() { 55  $var$  newy = event.touches[0].clientY - canvastop;  $20<sup>°</sup>$  $context.file = "#fffff"$ : 56  $21$ context.rect(0, 0, 300, 300); 57 line(lastx,lasty, newx,newy); 22  $context.find()$ ; 58 23  $\overline{1}$ 59  $lastx = newx;$ 24 60  $lasty = newy;$  $25<sub>1</sub>$ 白 function  $dot(x,y)$  {  $\mathbf{A}$ 61  $26$ context.beginPath(); 62 27  $context.fillStyle = "#000000";$ 63 28 context.arc $(x,y,1,0,$ Math.PI\*2, true);  $var$  clearButton = document.getElementById('clear'); 64 29  $context$ .  $fill 0:$ 65  $clearButton.configck = clear:$ 30 context.stroke(); 66  $31$ context.closePath(); 67  $clear()$ :  $32 \rightarrow$  $68<sup>+</sup>$ Integration<br>Funktionality

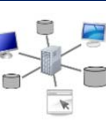

(6) App auf lokalem Web Server aufspielen und mit verschiedenen mobilen Endgeräten/Betriebssystemversionen testen

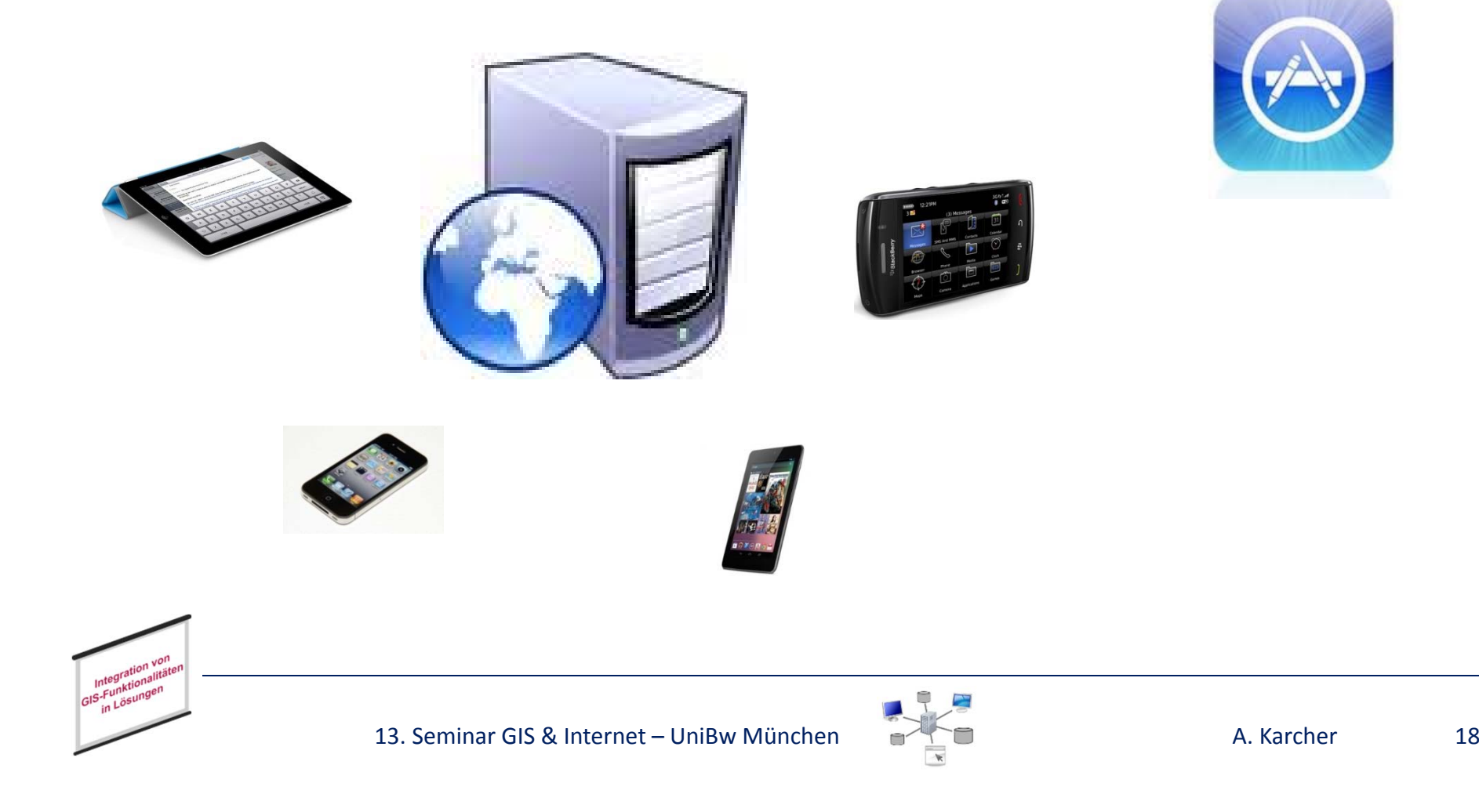

### (7) App in die Cloud schieben und mit verschiedenen mobilen Endgeräten/Betriebssystemversionen testen

SAMSUNG Galaxy Tab 10.1 N mit Android 3.2

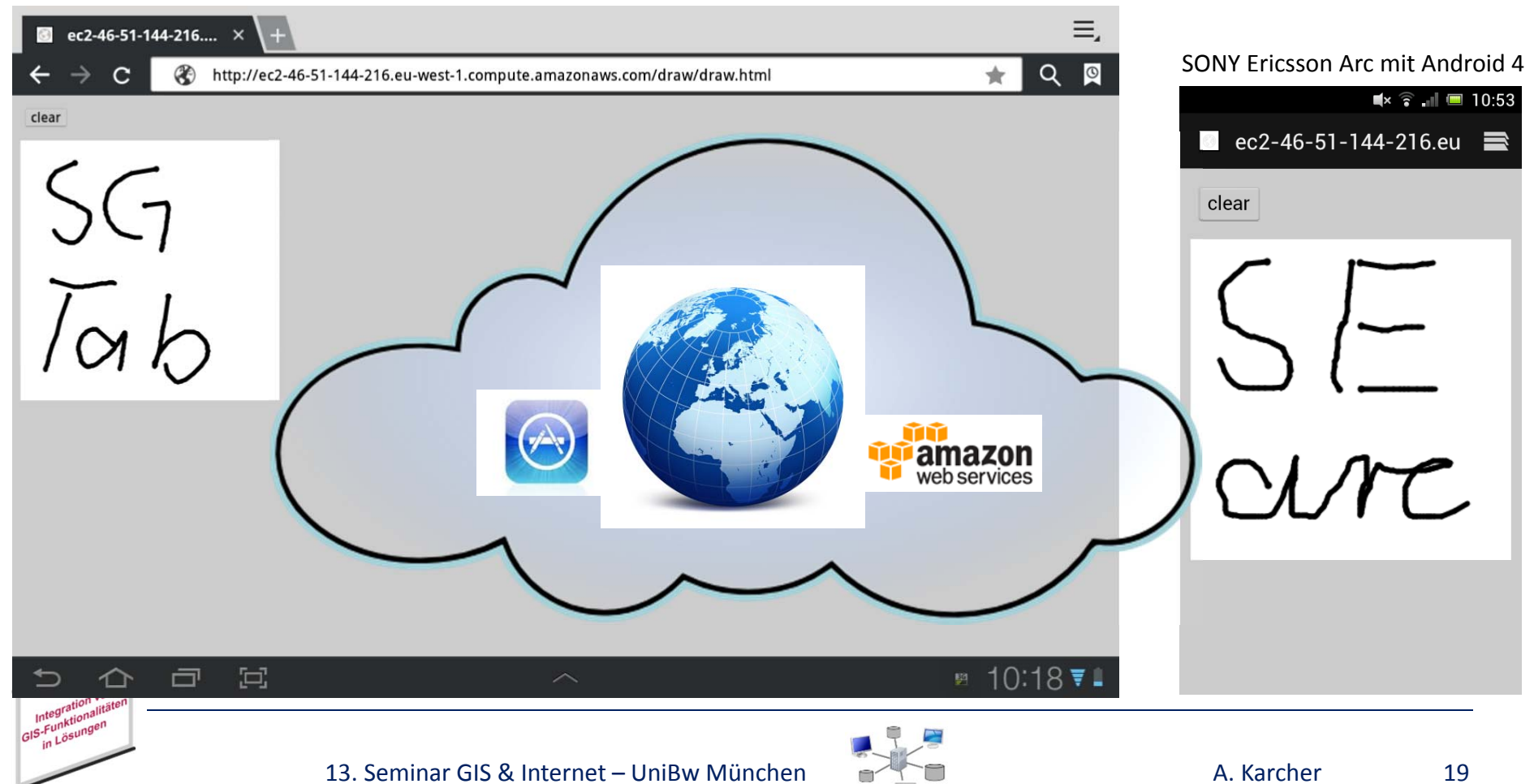

# Zusammenfassung

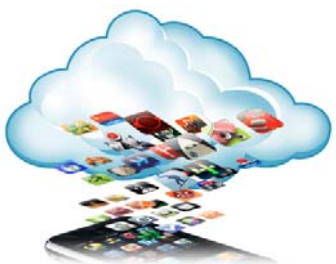

- •Die "Mobile Economy" führt zu einer radikalen Veränderung der Geschäftsprozesse und damit verbunden der IT ‐Landschaft und der SW ‐Entwicklungsprozesse
- •● Die Anbindung mobiler Geräte an Cloud-basierte Dienste wird mehr und mehr zum Schlüsselfaktor
- •• Aufgrund der Heterogenität und Schnelllebigkeit der mobilen Gerätewelt<br>kommt der plattform-übergreifenden Entwicklung und Anbindung von<br>mobilen Apps immer größere Bedeutung zu FINANCIAL TIMES
- $\bullet$ • Web-Apps auf der Basis von HTML5, CSS und JavaScript kombiniert mit<br>entsprechenden – weitestgehend frei<br>verfügbaren – Tools (JQuery, node.js<br>usw.) bieten eine tragfähige<br>Alternative zur deutlich aufwendigere Alternative zur deutlich aufwendigeren<br>Entwicklung von Nativen Apps . . .
- • . . . auch wenn sie nicht alle Funktionen der jeweiligen<br>Hard-/ Software-Plattform ‐ / Software ‐Plattform ausnutzen können!

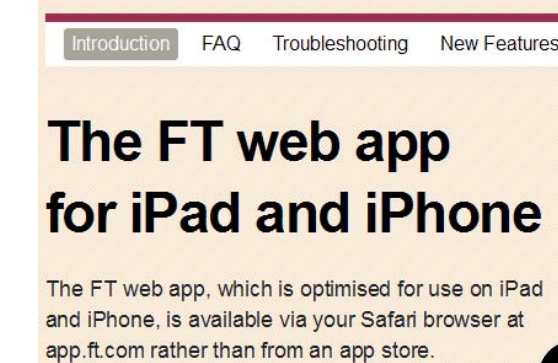

The web app is our most complete app to date and we regularly add new features and sections to it. These are available instantly, without the need to download a new version. Recent additions include 'clippings' for iPad, allowing you to save articles for later reading, and enhanced graphics.

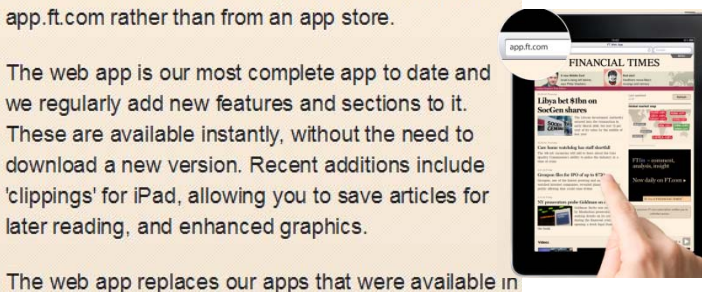

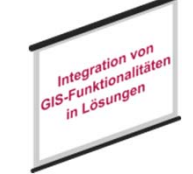

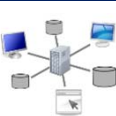

http://apps.ft.com/ftwebapp

Download 09.08.12)

# Fragen?

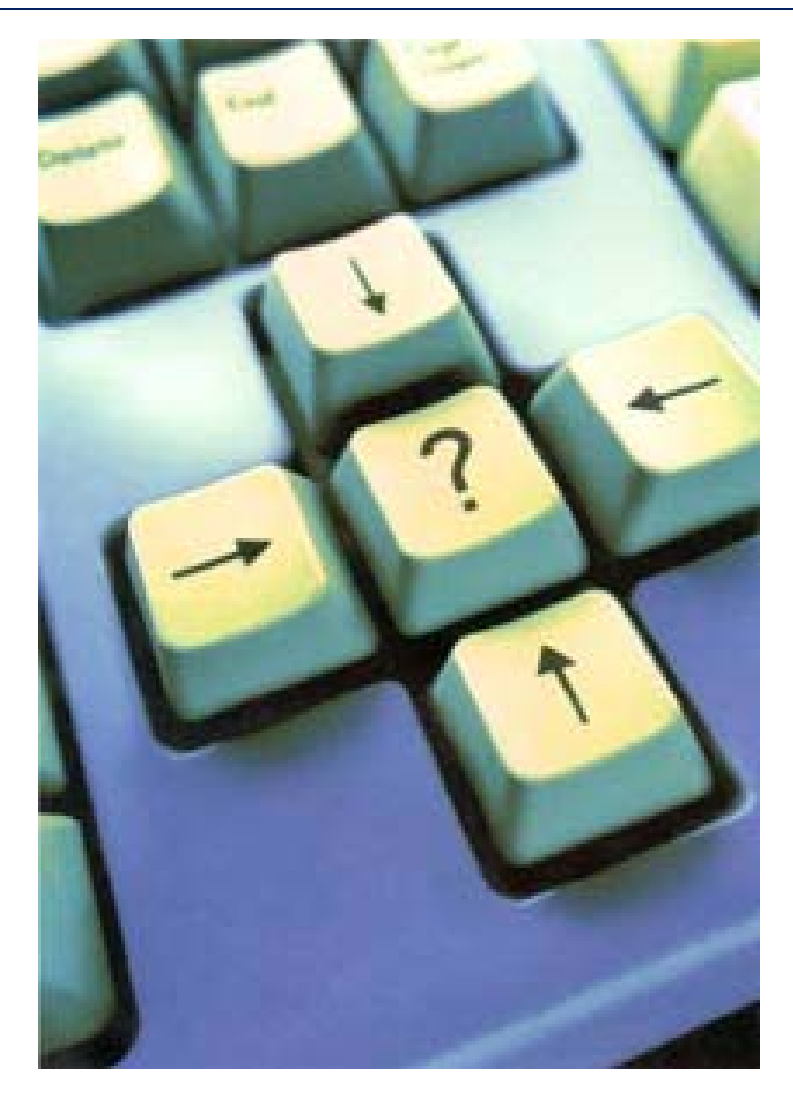

Literaturhinweis:

Linnhoff‐Popien C., Verclas S. (Hrsg.): *Smart Mobile Apps: Mit Business‐ Apps ins Zeitalter mobiler Geschäftsprozesse* Xpert.press 2012

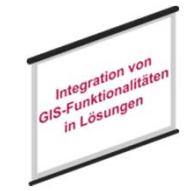

13. Seminar GIS & Internet – UniBw München A. A. Karcher 21

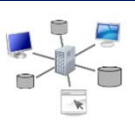